# Belledonne.NET

**Niveau 2** 

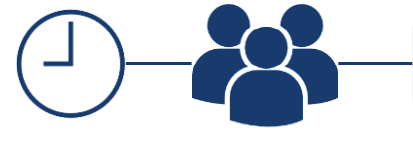

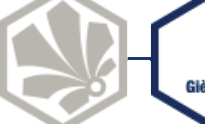

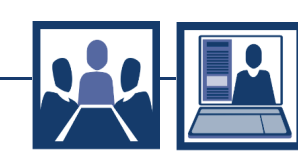

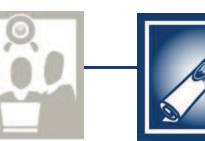

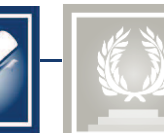

**19h00 4 à 6 personnes Public : Tech** 

 $\bullet$   $\circ$ 

 $\bullet$  000

ററ

∩

◠  $\bigcirc$ 

 $\left( \cdot \right)$ 

**e-learning and Surie Certifiant Certifiant 0h30 18h30** 

#### **Pour qui**

Toutes personnes intervenant sur la centrale munie du logiciel Belledonne.NET et souhaitant effectuer des paramétrages complet simple ou des modifications.

Technicien SAV - Inst – Responsable Technique ou Production.

#### **Pré requis**

Avoir validé le niveau 1 Belledonne.Net Lire et comprendre un Cahier des charges fonctionnel de base  $\circ$ Une validation des prérequis se fera par module elearning avec une validation obligatoire à j-15. La validation demande un score au test >à 70%

#### **Moyens techniques**

Ordinateurs portables Maquettes de test Support de cours Formation e-learning

#### **Validation d'acquis**

La validation par travaux pratique évaluer par le formateur sur 20 points. Une note supérieur à 15 est attendue.

### **Fin de formation**

Au terme de la formation, il sera remis aux stagiaires :

- une clé USB Telem avec les documents de la formation
- Les accès illimités aux formation e-learning
- une attestation de Formation

Nota : Le déjeuner est inclus pour les jours de formation. L'hébergement (hôtel) n'est pas inclus.

**Objectif** 

A l'issue de la formation vous serez capable :

- De construire un paramétrage complet
- Traduire un besoin fonctionnel, Cahier des charges fonctionnel de base, en programmation Belledonne.Net
- Comprendre et paramétrer les interactions avec un frontal de télésurveillance.

#### **Programme de formation**

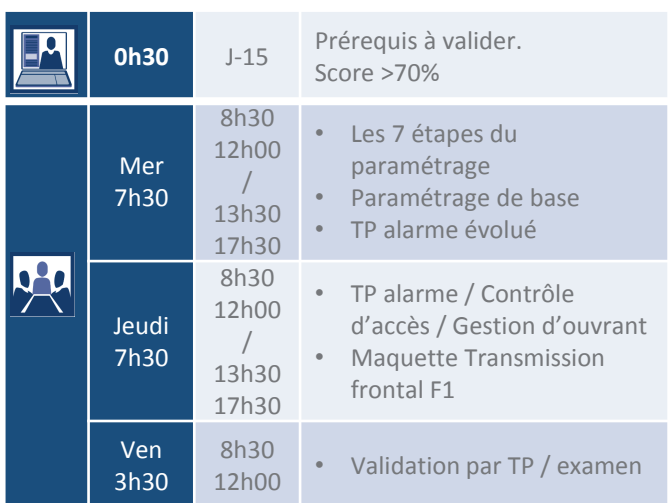

## Delledonne.net